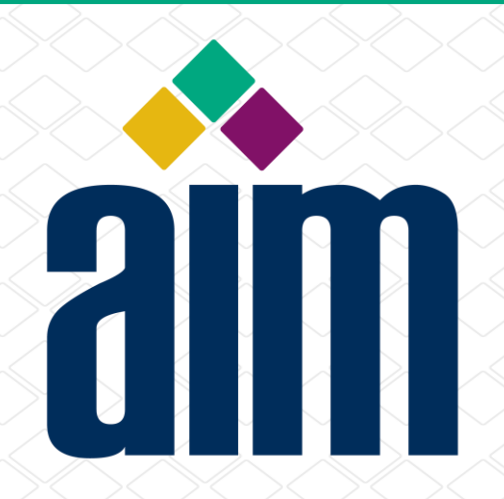

## The Power of Ultracode

#### AIM Engage Again Conference

8 September 2021

Clive Hohberger & Terry Burton

# Color Bar Codes – History Prior to Ultracode

- Early designers were infatuated with increasing data density by use of 16 to 64+ pixel colors in place of B/W
	- No symbologies in public domain prior to AIM Ultracode and ISO/IEC JAB Code
- Symbols were designed for printing only
	- Printing inks often fade, especially magenta: Affects red and blue hues
	- **EXA)** Light intensity and colour temperature affects perceived hues
	- **Printed image scanning is very sensitive to lighting: Colour hues**  $\rightarrow$  **grey in low light**
- High resolution color digital cameras were new and expensive
- Ultracode *AIM Int'l Symbology Standard* (v1) issued in 2016
	- 10 year development, including the Members of entire AIM TSC

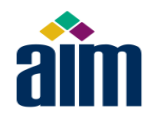

- Designed for CMYK color printing and sRGB electronic display
	- Optimized for smartphone symbol display and scanning
	- Scanning compensates for real-world changes in lighting of printed sysmbols
- Supports Unicode, 8-bit character sets and multibyte languages
	- Default encoding for ISO/IEC 8859-1 and Unicode UTF-8
	- Data compaction modes for all ISO/IEC 8859-n 8-bit characters and Unicode
	- Special URL compactions: Example: [http://www](http://www/) encoded in 1 codeword
	- Chinese, Japanese and Korean byte-multibyte encoding
- Support for AIM ECI protocol and GS1 Digital Link Protocol
- Reed-Solomon Error Correction used in 2 new ways

# Ultracode Color Bar Code Symbology (v2)

- Enabled by, and designed for the color smartphone
	- Smartphone is now world's largest selling color barcode scanner (~7b)
	- Mobile phones are increasingly used as data carriers instead of paper for one-time boarding & resort passes; event ticketing and access control
	- Computing power, display and camera resolution of today's smartphones enable 2D color barcodes
- 2021 consumers have expectations of *color everywhere* on phones, electronic displays and billboards
	- Black and white images mostly used for text display
	- The popular QR Code is a legacy B/W matrix symbol designed for printing

#### Comparing Ultracode and QR Code

- Ultracode is more spatially efficient, especially in encoding URLs
	- **Ex: URL <https://aimglobal.org/jcrv3tX>** encoded using same module size

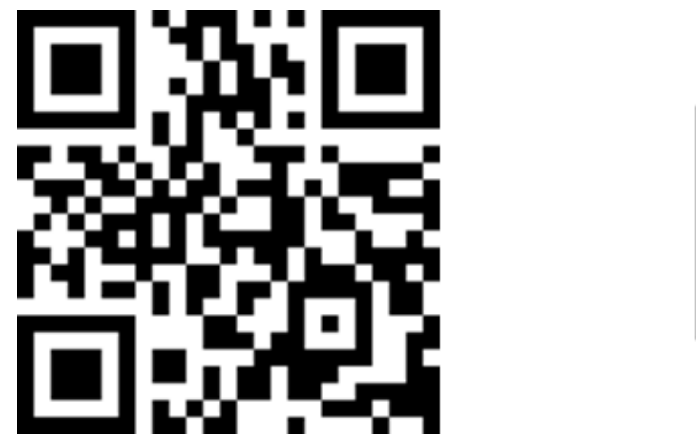

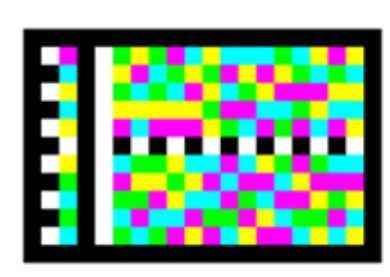

■ The same data encoded using the same module size and at a similar Error Correction level: The Ultracode symbol uses < **½** of the area of a QR Code symbol

# ain Ultracode is a color bar code for personal devices

- Ultracode published by AIM in 2016; now being submitted to ISO
- Utilizes robust B/W internal finder patterns; colored data tiles
- Self-checking symbol characters almost double the Reed-Solomon error correction capability

2-row URL symbol 3-row Japanese baseball game ticket

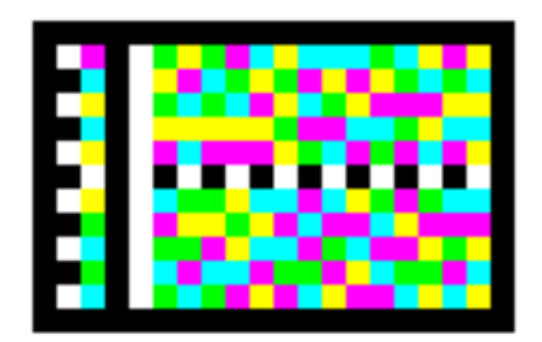

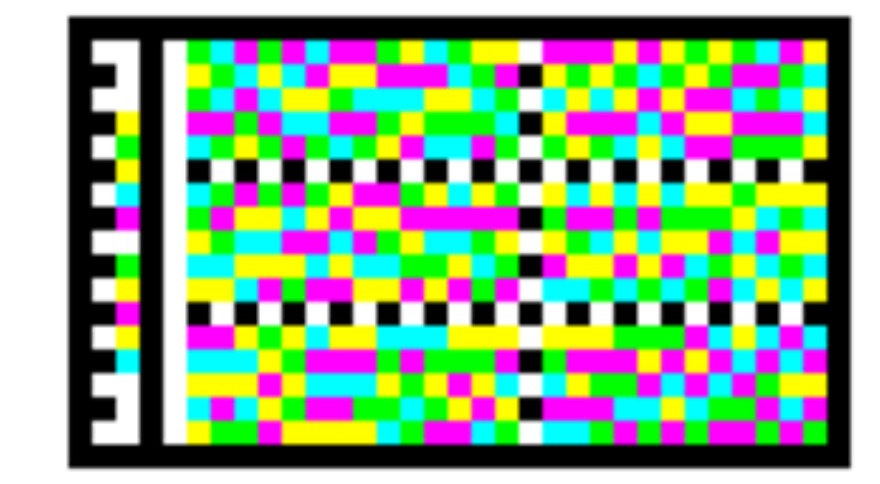

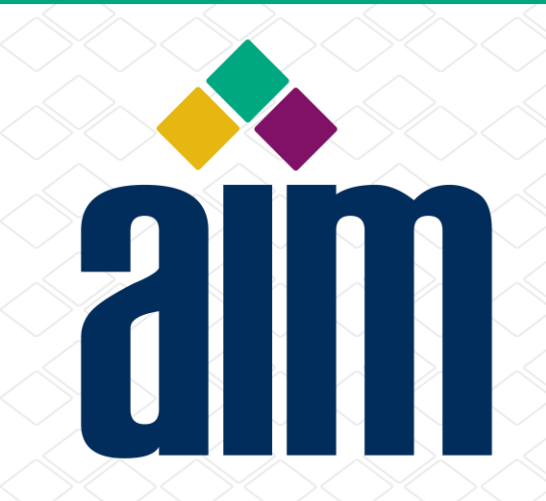

# Ultracode Technology

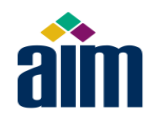

- 2 to 5 rows of 5-module column codeword tiles
	- Each tile encodes a single value 0-282
- Encodes 283 values in each CMYG color tile
	- As compared with 32 values for 5 black/white pixels
	- Achieve  $\sim$ 9x increased data density for 5-pixel CMYG colour tiles

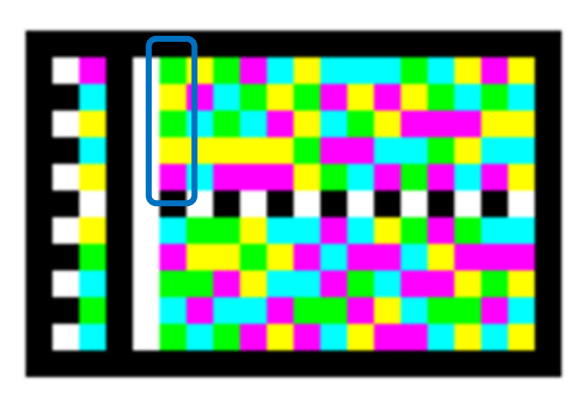

#### ■ Codeword tiles designed under rules to be *self-checking*

- There must be at least 3 colors represented in each tile
- There must be at least 1 Yellow or Green module in each tile
- No codeword tile can have 3 modules the same color
- No 2 vertically-adjacent modules may be the same color
- **Tiles which fail the self-checking rules are treated as** *erasures* **in RSEC**

# Reed-Solomon EC use in Ultracode is special

- Reed-Solomon Error Correction is used in all 2D symbologies
	- **Introduced in PDF-417**
	- Theoretically, the most efficient form of mathematical error correction
- There are 2 kinds of corrections
	- **Errors** Unknown data codeword error at an unknown location in symbol, require 2 RSEC characters to find and correct the erroneous codeword
	- **Erasures** Unknown data codeword error at known location in symbol, require only 1 RSEC characters to correct the erroneous codeword
- Self-checking codewords detect damaged tiles as erasures at known locations rather than as errors at unknown locations
	- Can ideally double RSEC efficiency over other 2D symbologies

#### Ultracode uses a single GF(283) block

- GF(283) symbol characters allow encoding of 8-bit data stream and encoding commands in the same codeword stream
	- Codeword values 0-255 reserved for data
	- Codeword values 256-282 for encoding instructions, such as compactions
- With a 282-codeword block, Ultracode symbols typically have a lot of truncated codewords, due to efficient data compaction
- Truncation of unused data codewords done in Ultracode using a mathematical property of Reed-Solomon Error Correction process
	- Avoids the needs for padding out a big symbol with little data content
	- **Truncation minimizes the Ultracode symbol size**

# AIM Extended Channel Interpretation (ECI)

- ECI in inherently included in Ultracode, but use is not mandatory.
	- Start Codeword 256 indicates a non-ECI message with default encoding ISO/IEC 8859-1.
	- Start Codeword 257 invokes ECI protocol starting with \000003 (ISO/IEC 8859-1 encoding), and data may subsequently include other ECIs.
	- Other Start Codewords invoke ECI protocol, e.g. CWs 258 271 = >  $\setminus$ 000004  $\setminus$ 000018  $(8-bit Latin-N)$  and CW 279 =>  $\000026$  (UTF-8 encoded Unicode).
	- Explicit indication of non-language, byte data (ECI \000899) with Start Codeword 280.
- Whilst design has been optimized for ECI, normal rules apply:
	- ECI indicators can be directly encoded in the data, for example to allow for multi-culture segmentation of the message.
	- An AIM symbology identifier is mandatory to indicate to the host that ECI message encoding is in effect to avoid ambiguous decoding!

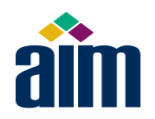

#### Ultracode Feature: GS1 Digital Link

- Explicit indication that a symbol contains a GS1 Digital Link URI.
	- Akin to "FNC1 in first position" representing GS1 AI element string data.
	- Avoids need for reader / application to resort to a heuristic to guess whether the payload represents a Digital Link URI, or is merely similar.

https://id.gs1.org/01/12312312312333/22/ ... ?3103=000195&3922=0299...

- Start CW [274] encodes https://id.gs1.org/ and sets the AIM symbology identifier modifier to unambiguously indicate a Digital Link URI payload.
- Custom delimiter in doubledensity numeric data permits efficient encoding of long runs of "/"-separated digits.
- "?", "&", "=", "%" are in a compact character set.

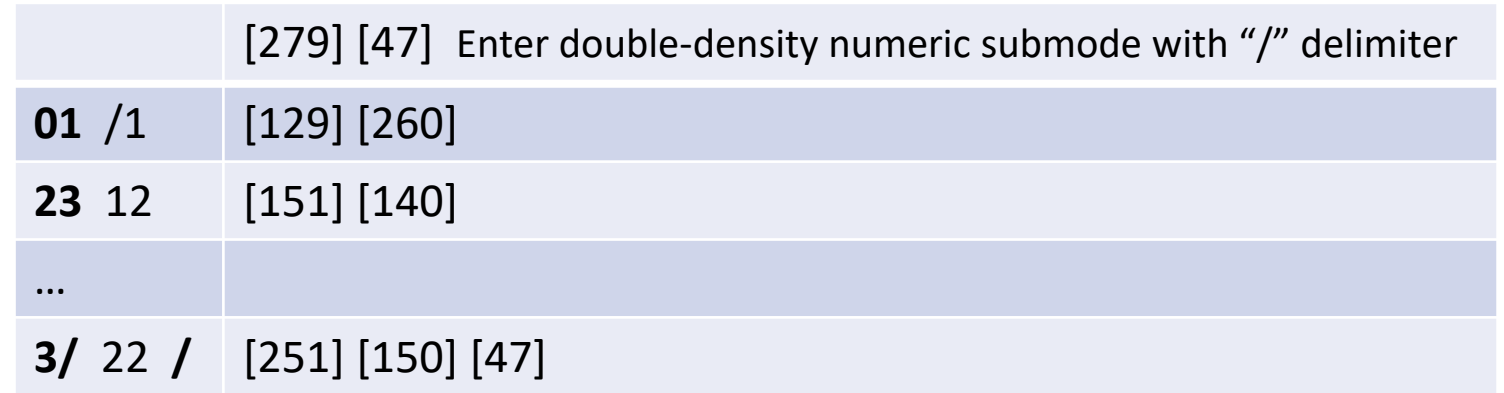

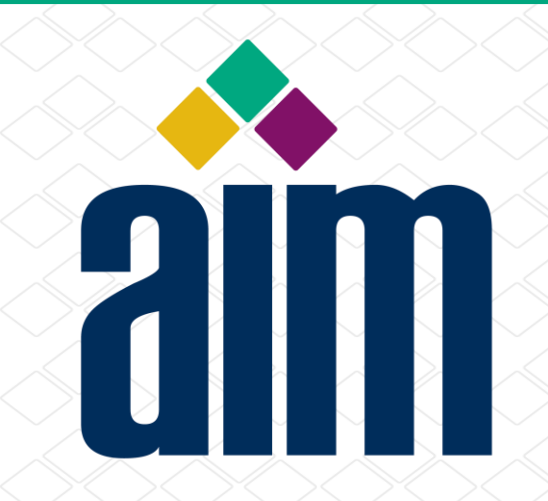

## Ultracode Color Decoding

# Ultracode Deals with Real World Lighting

- **Electronic displays** *generate* light, overriding ambient lighting
- Ultracode's novel method Does not *measure* colors, it *classifies* them into C, M, Y and G – Highly tolerant of color hue variation
- Scanning example:

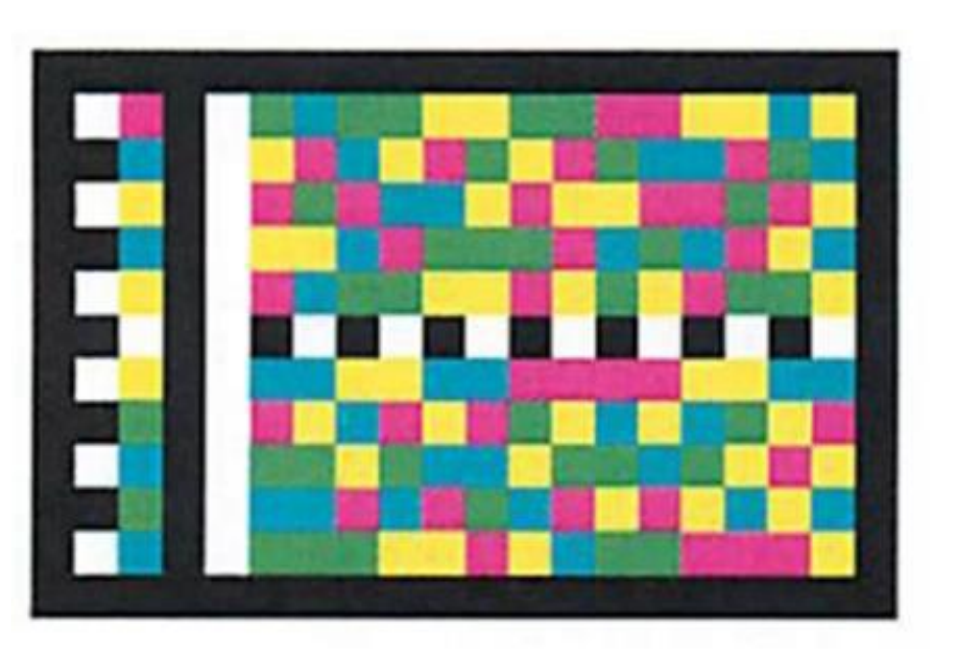

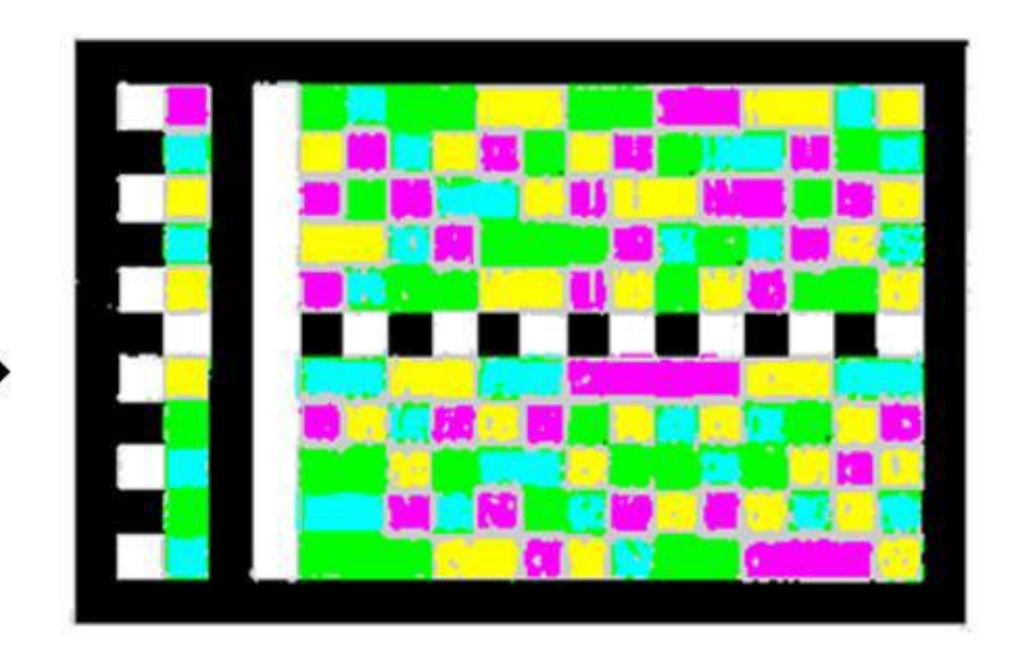

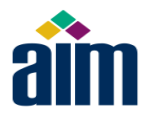

#### Color decoding in Ultracode

■ sRGB digital cameras, as used in smartphones as assumed

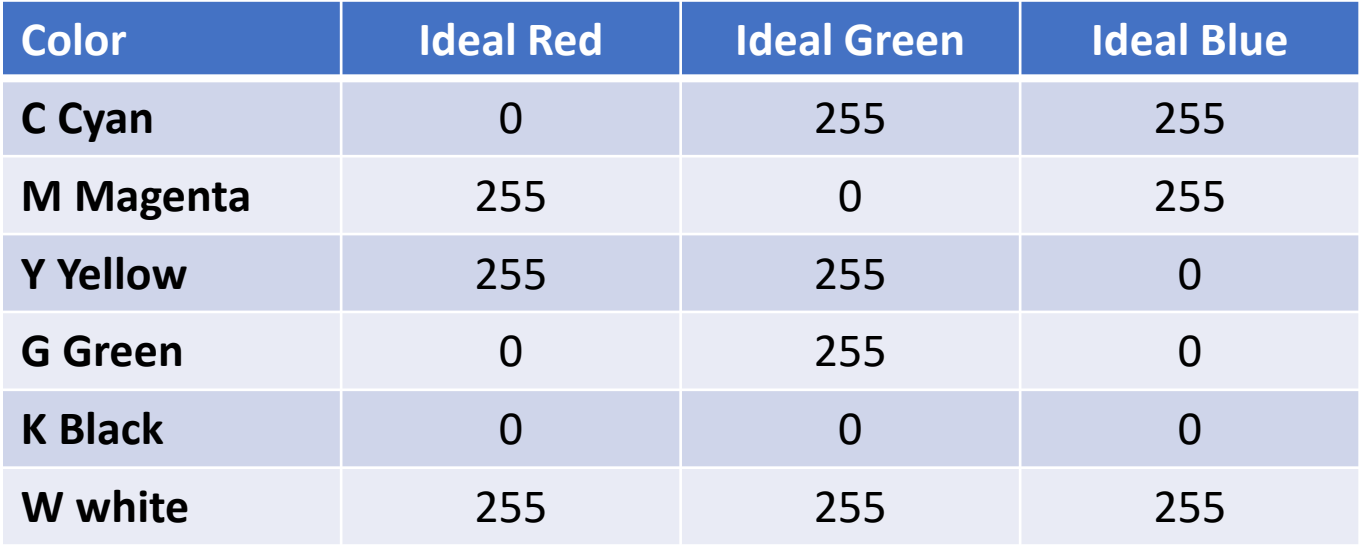

In reality, especially with printed symbols, both the printing and lighting brightness and color temperature affect measured values

#### A visually "good" laser printed symbol

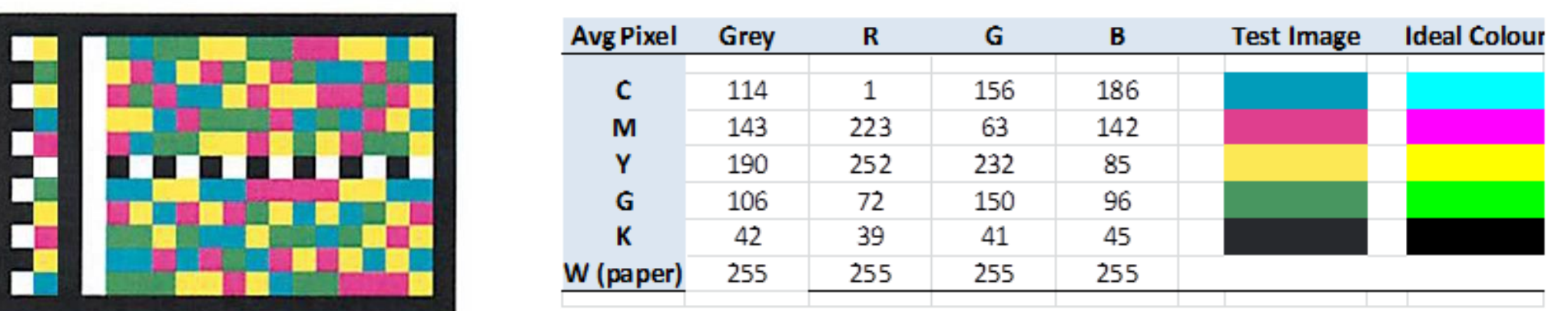

- Black and white are fairly easily separated using grey values
- But black and white modules are only used for symbol structure (frame, horizontal & vertical clock tracks, and finder pattern)
- All the data is contained in the 5 module color tiles
- The real problem is to identify the CMYG colors of the tile modules

#### Ultracode does not measure colors- It classifies them

- Histogram methods of all bitmap pixels' RGB and grey value used
- Example using grey = (R+G+B)/3 to classify W, K and *undefined*

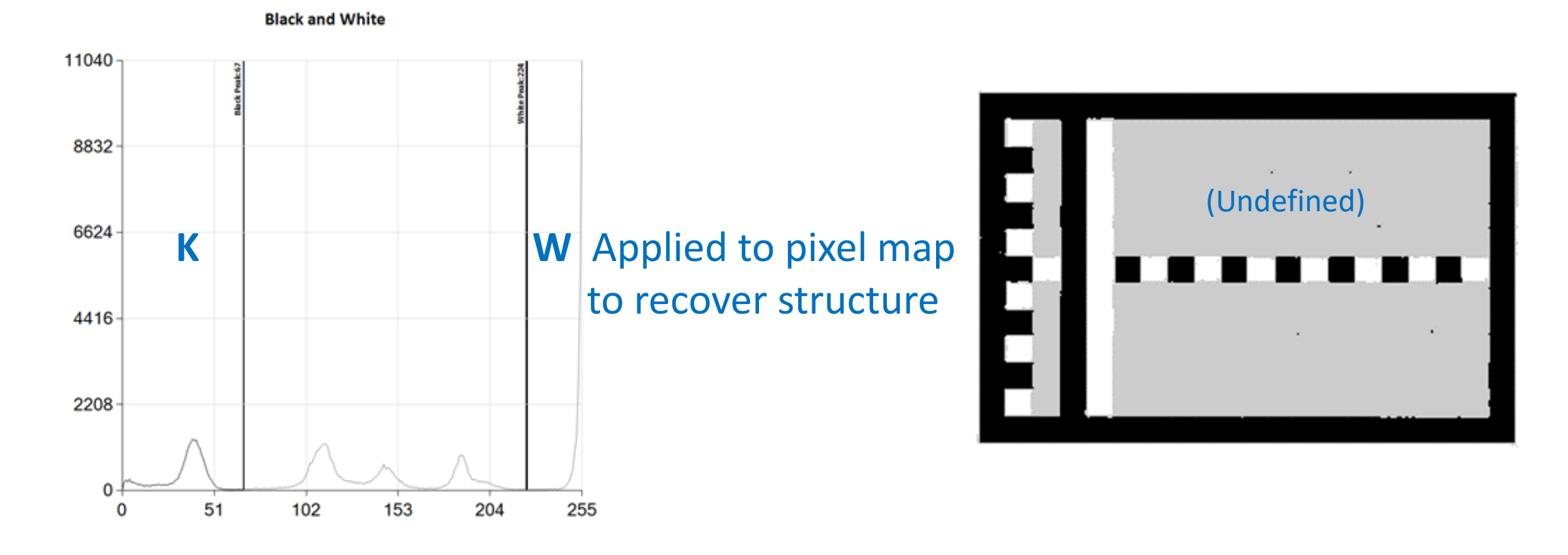

#### Choice of what you histogram is the key

- Magenta and green are complementary colors in RGB space
- Define Tendency to Green,  $TG = (G R B)$  to classify M,G colors

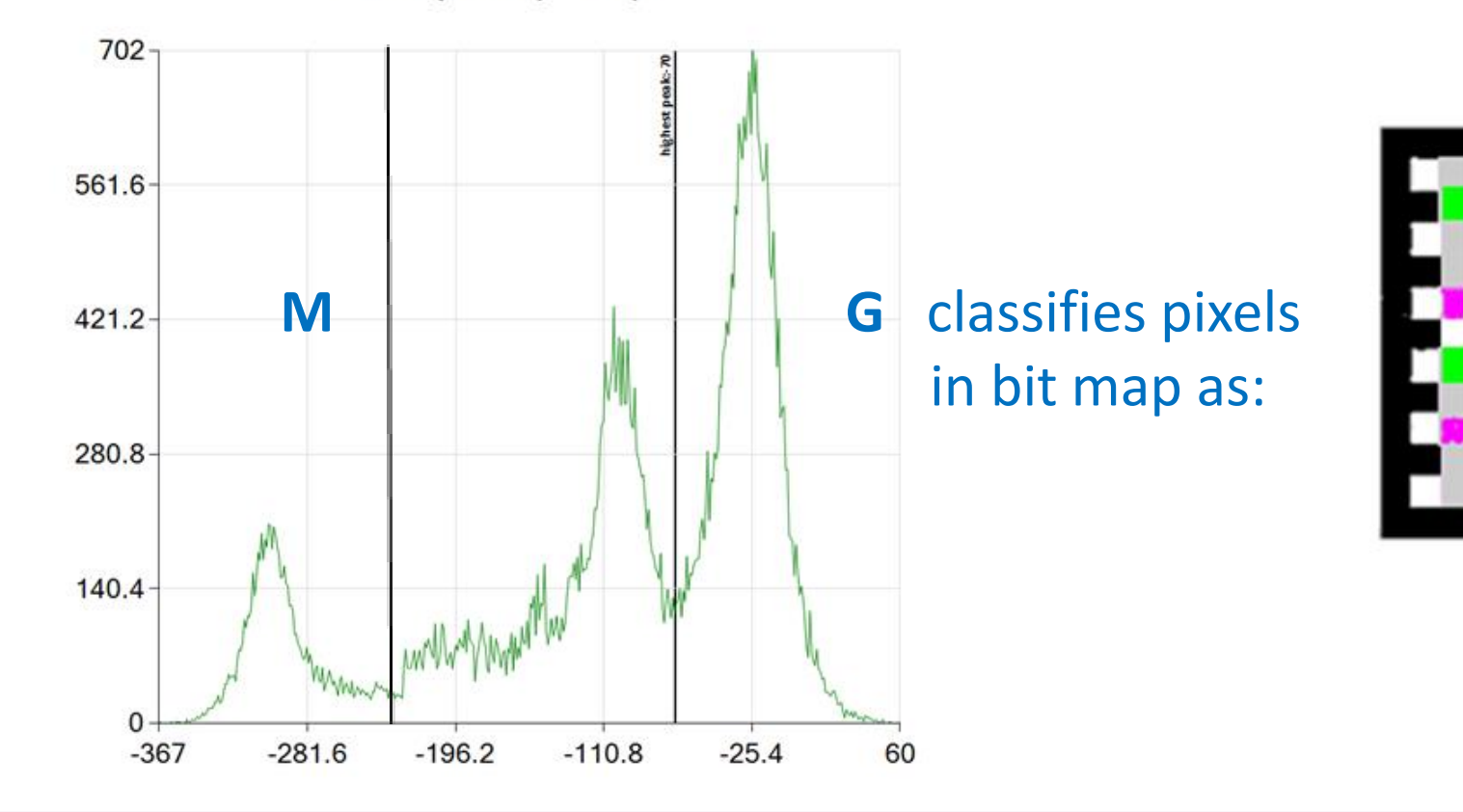

Tendency Green (G - R - B)

#### Similarly define tendencies to yellow and cyan **aim**

$$
TY = (R + G - B)
$$

 $TC = (G + B - R)$ 

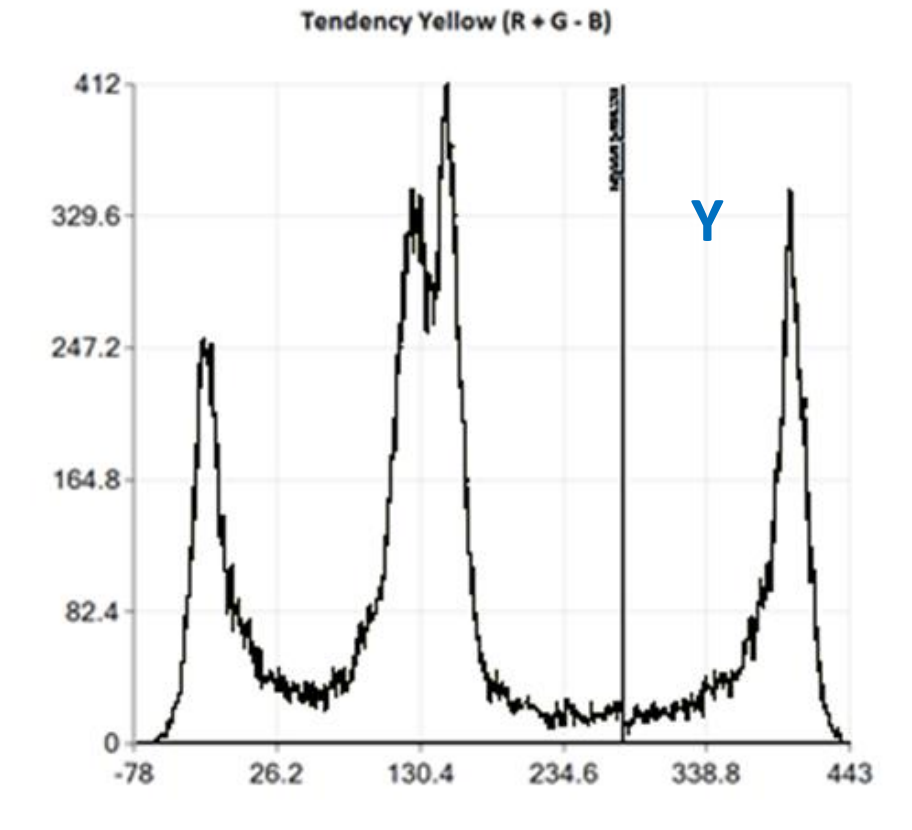

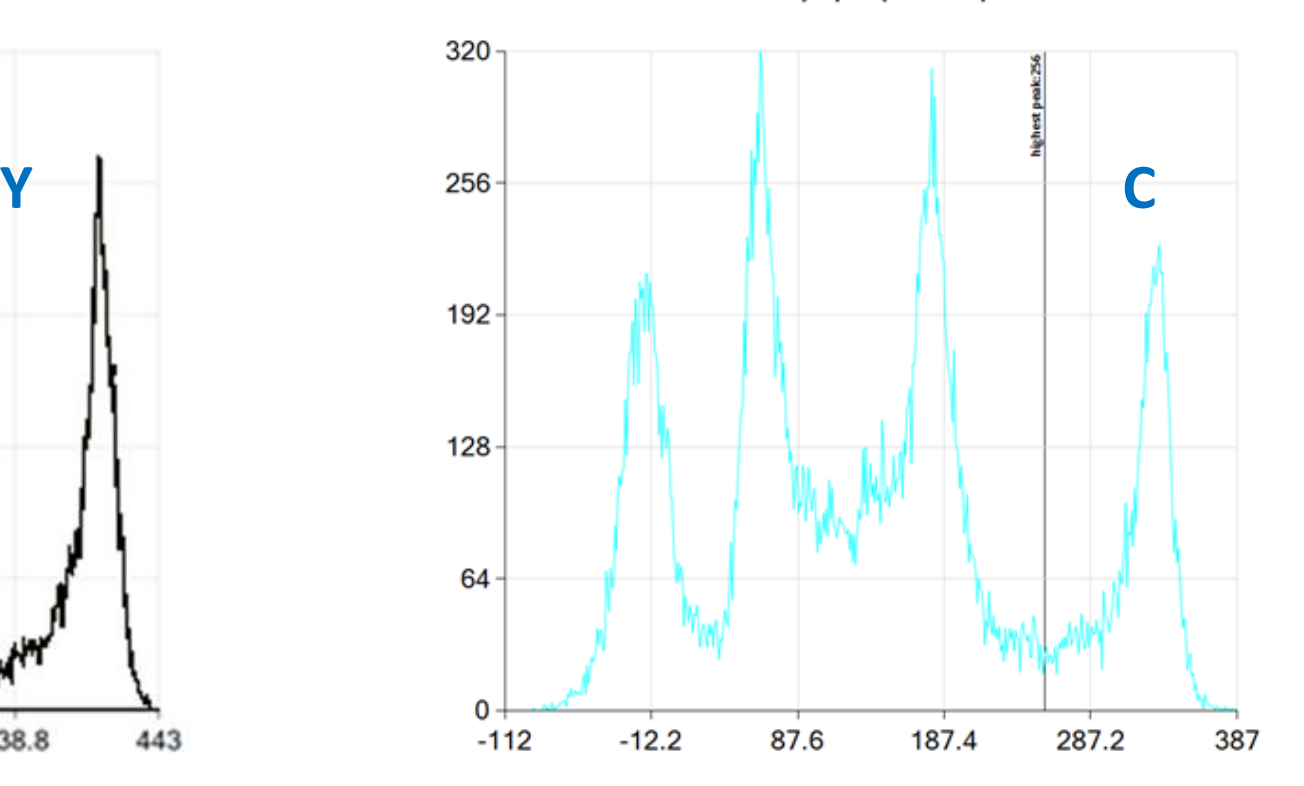

Tendency Cyan (G + B - R)

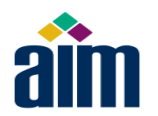

#### Combining all identified pixel colors

Laser image pixels are now classified as canonical CMYGKW:

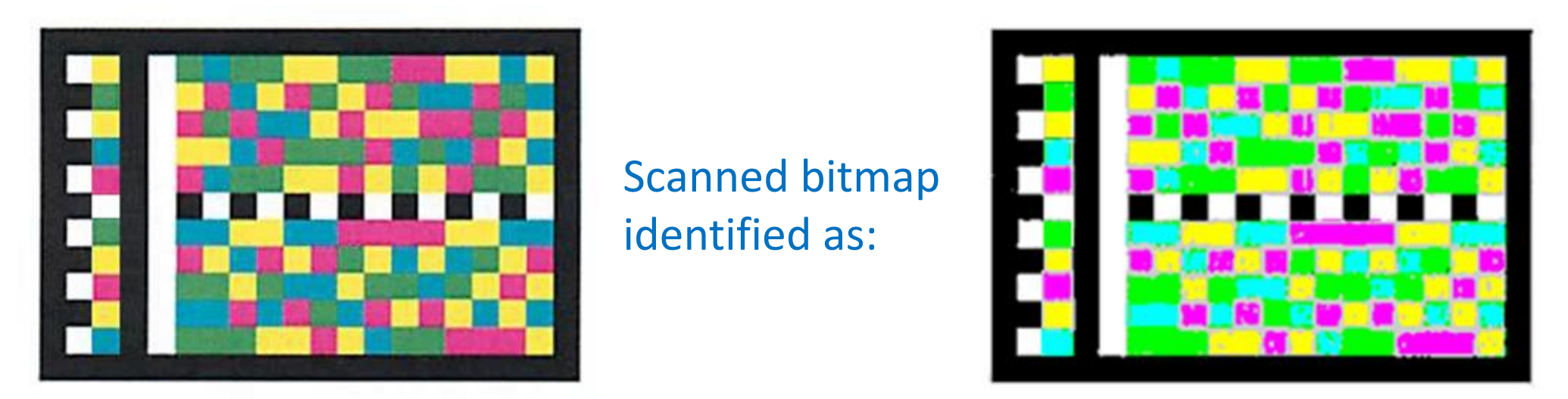

- Method works because you have a limited number of colors, and clear differentiation between structural colors W,K and codeword tile colors CMYG
- Robust: Works with wide ranges of printing color and lighting

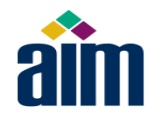

#### Questions and comments

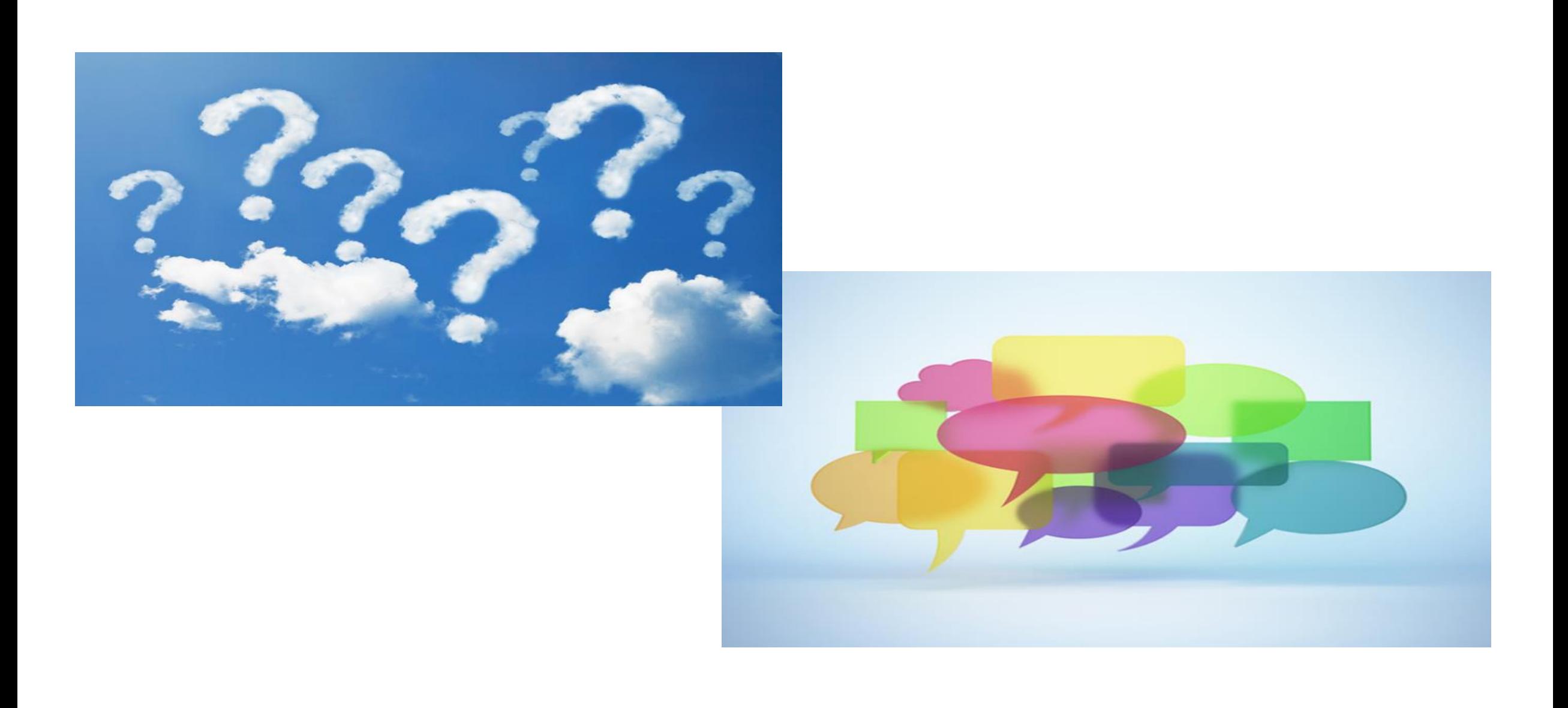

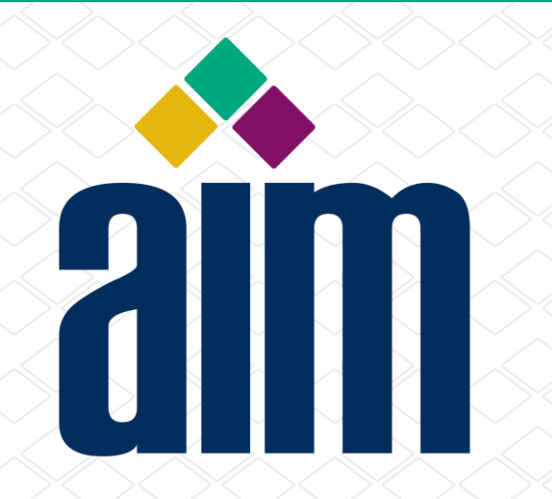

# Thanks for attending!

# Dr Clive Hohberger [cph13@case.edu](mailto:cph13@case.edu)

Terry Burton [tez@terryburton.co.uk](mailto:tez@terryburton.co.uk)